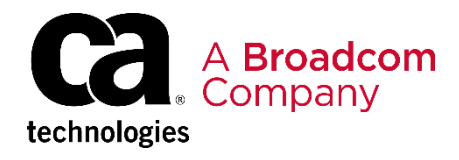

# CA File Master Plus for IMS: User Basics 200

EDUCATION COURSE DESCRIPTION

### **SUPPORTED PRODUCT RELEASE(S)**

CA File Master Plus for IMS Version 11 or greater

#### **COURSE TYPE, LENGTH, & CODE**

- Web-based Training (WBT)
- 1 hour
- 06FMS20090

#### **PREREQUISITE(S)**

- Familiarity with IMS databases
- Experience with Interactive System Productivity Facility/Program Development Facility (ISPF/PDF)

#### **WHO SHOULD ATTEND**

- Database Administrator
- Developer
- QA/QC Tester
- Database Analyst

### **Course Overview**

CA File Master Plus for IMS is an IMS database data manipulation tool that speeds segment editing and data creation. CA File Master Plus for IMS enables you to work interactively via ISPF or issue commands in batch, browse and edit data, and make quick changes to production or test databases.

Using step-by-step demonstrations and simulations, this course shows you how to browse and edit IMS databases, and use additional utilities.

## **This Course Will Show You How To:**

- Access and personalize your CA-File Master Plus for IMS environment
- Browse and edit IMS databases
- Filter data using selection criteria
- Use utilities

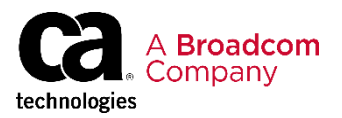

### **Course Agenda**

**Module 1: Display Setup and Processing Parameters**

- Display processing defaults and job statements
- Display print output control parameters
- Display default parameter files
- Display IMS environment definitions

#### **Module 2: Browse IMS Databases**

- Display segments
- Change display mode
- Browse using dynamic selection criteria
- Browse using cataloged selection criteria

#### **Module 3: Edit IMS Databases Module 4: Utilities**

- Extract data from a database
- Reload data into a database
- Visualize a database definition
- Edit data
- Edit change log processing
- Edit change log print options

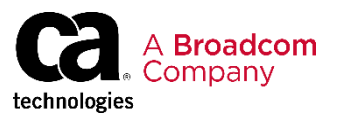

### **Course Resources**

#### **Communities**

[https://community.broadcom.com/mainframesoftware/communities/communityhomeblogs?CommunityKey=bfd4](https://community.broadcom.com/mainframesoftware/communities/communityhomeblogs?CommunityKey=bfd465e5-ff49-4b67-b3e6-c79cae578365) 65e5-ff49-4b67-b3e6-c79cae578365

#### **Learning Path**

<https://www.broadcom.com/support/education-training/specialized-training/mainframe-training>

#### **Documentation**

[http://techdocs.broadcom.com/content/broadcom/techdocs/us/en/ca-mainframe-software/devops/ca](http://techdocs.broadcom.com/content/broadcom/techdocs/us/en/ca-mainframe-software/devops/ca-filemaster-plus/11-0.html)filemaster-plus/11-0.html

#### **Product Information**

<https://www.broadcom.com/products/mainframe/devops-app-development/testing-quality/file-master-plus>